# <span id="page-0-0"></span>Process Composition with Typed Unix Pipes

Michael Sippel

2023/09/29

K ロ ▶ K @ ▶ K 할 ▶ K 할 ▶ | 할 | ⊙Q @

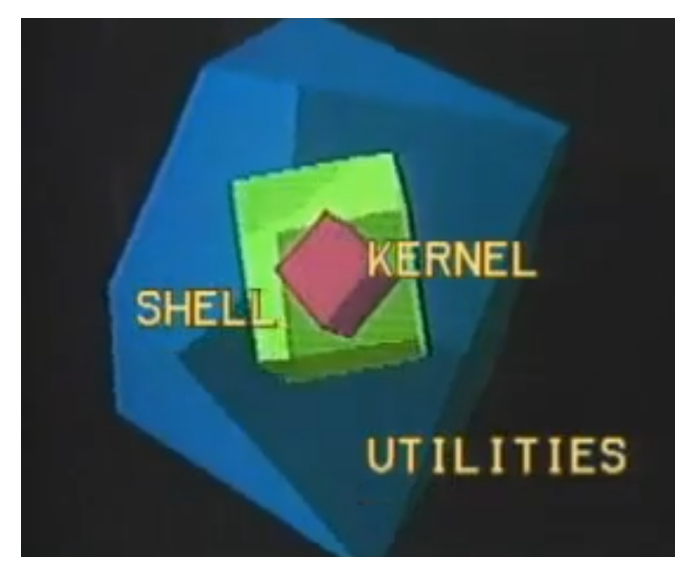

Source: Film "The UNIX System: Making Computers More Productive", 1982, Bell LabsKO K K Ø K K E K K E K V K K K K K K K K K

#### Example

Show three least recently accessed directories in PATH

K ロ ▶ K 個 ▶ K 할 ▶ K 할 ▶ 이 할 → 9 Q Q →

```
echo -n $PATH
| xargs -d: stat -c %X,%n
| sort -n
| head -3| cut -d, -f2
```
#### Example

Show three least recently accessed directories in PATH

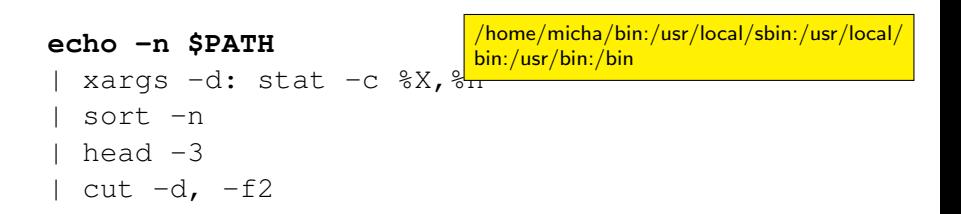

K ロ ▶ K 個 ▶ K 할 ▶ K 할 ▶ 이 할 → 이익 @

#### Example

Show three least recently accessed directories in PATH

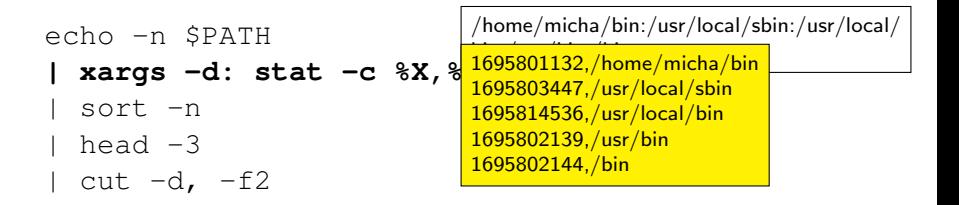

K ロ ▶ K 個 ▶ K 할 ▶ K 할 ▶ 이 할 → 이익 @

#### Example

Show three least recently accessed directories in PATH

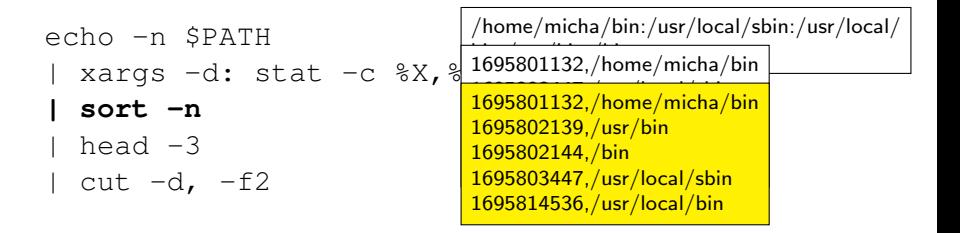

**KORKARYKERKER POLO** 

#### Example

Show three least recently accessed directories in PATH

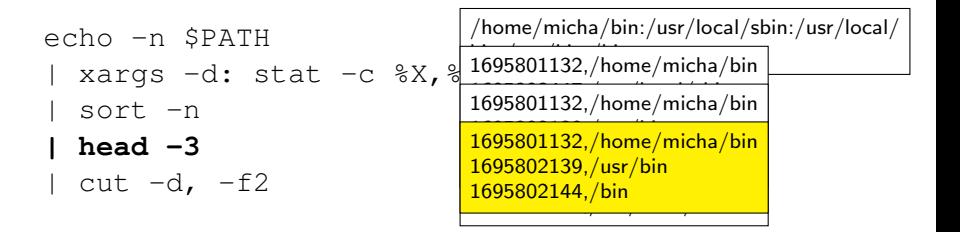

K ロ ▶ K 個 ▶ K 할 ▶ K 할 ▶ 이 할 → 이익 @

#### Example

Show three least recently accessed directories in PATH

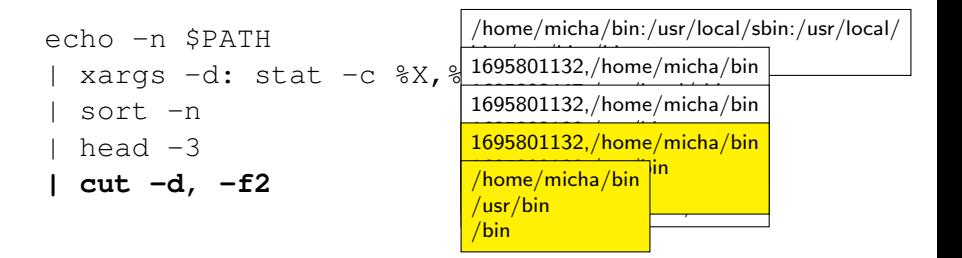

**KORK EXTERNE PROVIDE** 

#### Example

Show three least recently accessed directories in PATH

K ロ ▶ K 個 ▶ K 할 ▶ K 할 ▶ 이 할 → 9 Q Q →

```
echo -n $PATH
  | xargs -d: stat -c %X,%n
 | sort -n
head -3cut -d. -f2
```
#### Example

Show three least recently accessed directories in PATH

K ロ ▶ K 個 ▶ K 할 ▶ K 할 ▶ 이 할 → 9 Q Q →

```
echo -n $PATH
| xargs ✘-d:✘ stat -c %X,%n
 sort -n
 head -3cut -d. -f2
```
#### Example

Show three least recently accessed directories in PATH

```
echo -n $PATH
  | xargs ✘-d:✘ stat -c %X,%n
  sort -n
  head -3cut -d. -f2stat: cannot statx '/home/micha/bin:/usr/local/sbin:
                          /usr/local/bin:/usr/bin:/bin': No such file or directory
```
**KORK EXTERNE PROVIDE** 

- runtime error (parser error / invalid input value)
	- $\blacktriangleright$  maybe helpful, maybe not
	- $\blacktriangleright$  mistake might propagate before causing error
- $\triangleright$  mistake unnoticed  $\rightarrow$  invalid output data / unwanted operation

K ロ ▶ K 個 ▶ K 할 ▶ K 할 ▶ 이 할 → 9 Q Q →

# Related Work

On one hand POSIX and some strict implementations e.g. dash. alternative shell implementations...

K ロ ▶ K 個 ▶ K 할 ▶ K 할 ▶ 이 할 → 이익 @

- $\blacktriangleright$  7sh
- $\blacktriangleright$  Fish
- **PowerShell**
- $\blacktriangleright$  NuShell
- $\blacktriangleright$  Elvish
- $\triangleright$  for 30 years, bash remained dominant

# Related Work

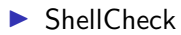

```
vidar@vidarholen " $ shellcheck myscript
In myscript line 7:
if ((\frac{1}{2}n > 3.5))$n > 3,5 ))<br>^-- Don't use $ on variables in (( )).<br>^-- (( )) doesn't support decimals. Use bo or awk.
In myscript line 16:
[[ $1 = $result ]] && mode=lookup
           ^{\sim-} Quote the rhs of = in [[ ]] to prevent glob interpretation.
vidar@vidarholen ~ $
```
Source: <https://github.com/koalaman/shellcheck>

**KORK ERKER ADAM ADA** 

Concept

 $\blacktriangleright$  static typechecking

 $\blacktriangleright$  applicable to existing utility programs

K ロ ▶ K @ ▶ K 할 ▶ K 할 ▶ | 할 | ⊙Q @

#### Concept

### Example

Show three least recently accessed directories in PATH

K ロ ▶ K 個 ▶ K 할 ▶ K 할 ▶ 이 할 → 9 Q Q →

echo -n \$PATH

| xargs ✘**-d:**✘ stat -c %X,%n

sort -n

head  $-3$ 

| cut  $-d$ ,  $-f2$ 

Concept

#### Example

#### Show three least recently accessed directories in PATH echo -n \$PATH stdin-type: stdout-type:  $\langle Seq \quad Path \rangle$

K ロ ▶ K 個 ▶ K 할 ▶ K 할 ▶ 이 할 → 9 Q Q →

| xargs ✘**-d:**✘ stat -c %X,%n

sort -n

head  $-3$ 

 $|$  cut  $-d$ ,  $-f2$ 

Concept

#### Example

Show three least recently accessed directories in PATH

echo -n \$PATH stdin-type: stdout-type:  $\langle Seq \quad Path \rangle$ 

| xargs ✘**-d:**✘ stat -c %X,%n

stdin-type:  $\langle Seq \quad Path \rangle$ stdout-type:  $\langle Seq \quad Date, Path \rangle$ 

**KORKARYKERKER POLO** 

sort -n

head  $-3$ 

 $cut -d, -f2$ 

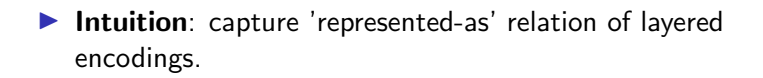

KO KKOKKEKKEK E DAG

 $\blacktriangleright$  Intuition: capture 'represented-as' relation of layered encodings.

KO KKOKKEKKEK E DAG

**► Formally**: new type-constructor  $T_1 \sim T_2$ 

 $\blacktriangleright$  Intuition: capture 'represented-as' relation of layered encodings.

**KORKARYKERKER POLO** 

**► Formally**: new type-constructor  $T_1 \sim T_2$ 

### Example

```
\langleSeq Path\rangle\sim \langleSeq \langleSeq Char\rangle\sim \langleSepSeq Char ':'\rangle\sim \langleSeq Char\rangle
```
#### Example

echo -n \$PATH xargs <del>d:</del> stat -c %X, %n sort -n head  $-3$ | cut  $-d, -f2$ 

K ロ ▶ K 個 ▶ K 할 ▶ K 할 ▶ ( 할 → ) 익 Q Q

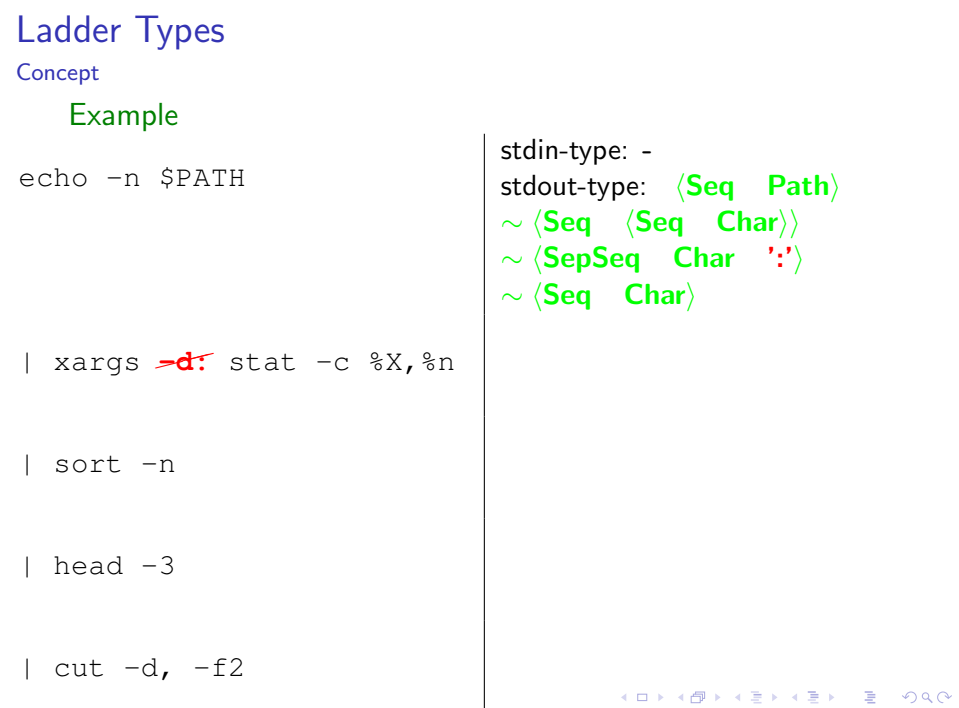

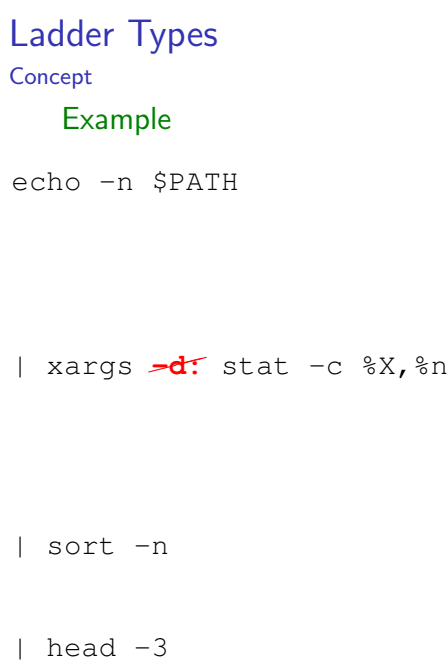

```
stdin-type: -
stdout-type: \langleSeq Path\rangle\sim \langleSeq \langleSeq Char\rangle\rangle\sim \langleSepSeq Char ':'\rangle\sim \langleSeq Char\ranglestdin-type: \langleSeq Path\rangle\sim \langleSeq \langleSeq Char\rangle\rangle\sim \langleSepSeq Char '\langlen'\rangle\sim \langleSeq Char\ranglestdout-type: \langle Seq\quad Date, Path \rangle
```
K ロ ▶ K @ ▶ K 할 ▶ K 할 ▶ 이 할 → 9 Q @

<span id="page-24-0"></span>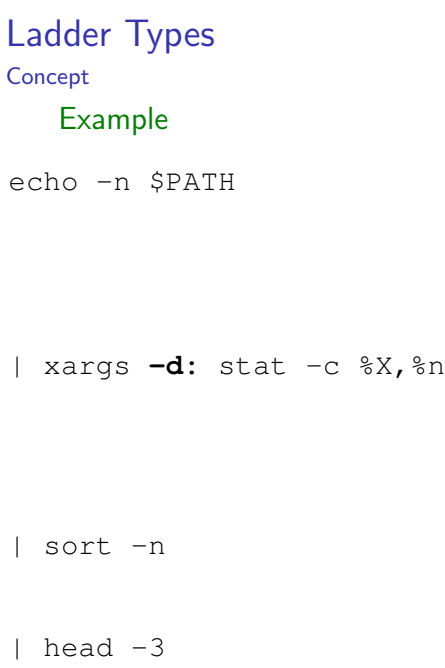

```
stdin-type: -
stdout-type: \langleSeq Path\rangle\sim \langleSeq \langleSeq Char\rangle\rangle\sim \langleSepSeq Char ':'\rangle\sim \langleSeq Char\ranglestdin-type: \langleSeq Path\rangle\sim \langleSeq \langleSeq Char\rangle\rangle\sim \langleSepSeq Char ':'\rangle\sim \langleSeq Char\ranglestdout-type: \langle Seq\quad Date, Path \rangle
```
K ロ ▶ K @ ▶ K 할 ▶ K 할 ▶ 이 할 → 9 Q @

# Evaluation  $+$  Demo

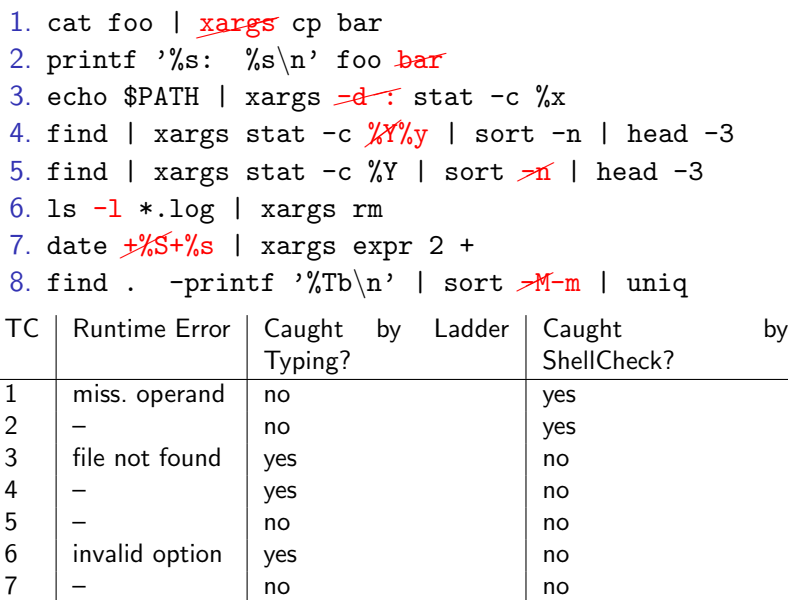

8 – yes [n](#page-24-0)[o](#page-26-0)

# <span id="page-26-0"></span>**Summary** Problem:

- $\blacktriangleright$  combination of incompatible processes
- $\blacktriangleright$  invalid data formats in pipelines
- $\blacktriangleright$  multiple possible representations of same concept

#### Ladder-Types:

Date

- $\sim$   $\langle$ TimeSince UnixEpoch $\rangle$
- $\sim$  ⟨Duration Seconds⟩
- ∼ N
- $\sim$   $\langle$  PosInt 10 BigEndian $\rangle$
- $\sim$   $\langle$ Seq  $\langle$ Digit 10 $\rangle$
- $\sim$   $\langle$ Seq Ascii $\rangle$
- $\sim$   $\langle$ Seq Byte $\rangle$

### Goal:

- $\blacktriangleright$  static typechecking
- preserve functionality of POSIX shell & utilities

#### Result:

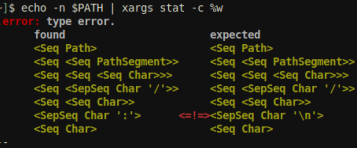

improved robustness & debugability

**KORKARYKERKER POLO** 

# Definition (Ladder-Type)

Given a set of *base-types B*, the set of *ladder-types*<sup>1</sup> denoted  $T(B)$ is inductively defined to contain terms of the following form:

- $\blacktriangleright$   $\tau$  (Atomic Type) where  $\tau \in B$
- $\blacktriangleright$   $\langle \sigma \tau \rangle$  (Type Application) with  $\sigma$  and  $\tau$  types
- $\triangleright$   $\tau_1 \sim \tau_2$  (Ladder Type) with types  $\tau_1$  and  $\tau_2$
- $\triangleright$   $\tau_1 \rightarrow \tau_2$  (Function Type) where  $\tau_1$  and  $\tau_2$  are types

 $^1$ restricted to *monotypes*, i.e. no type-variables f[or n](#page-26-0)[ow](#page-28-0)

### <span id="page-28-0"></span>Definition (Type Equivalence)

The relation  $\equiv\sub{T(B)} \times \sub{T(B)}$  is defined to be the reflexive, transitive and symmetric closure over the following equation which defines distributivity of  $\sim$  over  $\langle \ldots \rangle$ :  $\langle \sigma \quad \tau \sim \tau' \rangle \equiv \langle \sigma \quad \tau \rangle \sim \langle \sigma \quad \tau' \rangle$ 

### Definition (Flatness)

A type term  $\tau$  is flat, if none of its subterms is a ladder type.

### Definition (Ladder Normal Form)

A type term  $\tau$  is in Ladder Normal Form (LNF) if either  $\tau$  is flat or  $τ$  is a ladder type  $τ = τ<sub>1</sub> ∼ τ<sub>2</sub>$  where  $τ<sub>1</sub>$  is flat and  $τ<sub>2</sub>$  is in LNF.

#### Example

Consider the following two equivalent types:

- $\triangleright$   $\langle$ Seq  $\langle$ Digit 10 $\rangle$ ) ∼  $\langle$ Seq Char $\rangle$  is in LNF
- $\triangleright$   $\langle$ Seq  $\langle$ Digit 10 $\rangle$  ∼ Char $\rangle$  is not, since there occurs a ladder-type constructor inside a parameter application. LNF can be reached by applying  $\rightarrow_D$  once.

**KORKARYKERKER POLO** 

#### Example

Consider the following two equivalent types:

- $\triangleright$   $\langle$ Seq  $\langle$ Digit 10 $\rangle$ ) ∼  $\langle$ Seq Char $\rangle$  is in LNF
- $\triangleright$   $\langle$  Seq  $\langle$  Digit 10 $\rangle$  ∼ Char $\rangle$  is not, since there occurs a ladder-type constructor inside a parameter application. LNF can be reached by applying  $\rightarrow$ <sub>D</sub> once.

#### **Corollary**

It follows from lemma [??](#page-0-0), that exhaustive application of the rewrite rule  $\rightarrow_D$  yields the unique ladder-normal-form of the input term in every case. Thus, without loss of generality we can assume that all types are in normal form.

 $\sim$  is distributive over  $\langle \ldots \rangle$ 

#### Example

Consider the following two equivalent types:

- $\triangleright$   $\langle$  Seq  $\langle$  Digit 10 $\rangle$ ) ∼  $\langle$  Seq Char $\rangle$  is in LNF
- $\triangleright$   $\langle$ Seq  $\langle$ Digit 10 $\rangle$  ∼ Char $\rangle$  is not, since there occurs a ladder-type constructor inside a parameter application.

**KORKARYKERKER POLO** 

# Typed Process Invocations

#### Concept

#### Example

date  $\frac{1}{6}$  has stdout-type

```
\blacktriangleright Date
   \sim (TimeSince UnixEpoch)
   ∼ (Duration Seconds)
   ∼ N
   \sim \langle PosInt 10 BigEndian\rangle∼ \langleSeq \langleDigit 10\rangle ∼ Ascii ∼ Byte\rangle
```
**KORK ERKER ADA ADA KORA** 

# Typed Process Invocations

Concept

#### Example

date  $\frac{4}{8}$ s has stdout-type

 $\blacktriangleright$  Date  $\sim$   $\langle$ TimeSince UnixEpoch $\rangle$  $\sim$  ⟨Duration Seconds⟩ ∼ N  $\sim$   $\langle$  PosInt 10 BigEndian $\rangle$  $∼$   $\langle$ Seq  $\langle$ Digit 10 $\rangle$  ∼ Ascii ∼ Byte $\rangle$ 

... in Ladder-Normal Form:

 $\blacktriangleright$  Date  $\sim$  {TimeSince UnixEpoch}  $\sim$   $\langle$ Duration Seconds $\rangle$  $\sim$  N  $\sim$   $\langle$  PosInt 10 BigEndian $\rangle$  $\sim$   $\langle$ Seq  $\langle$ Digit 10 $\rangle$  $\sim$   $\langle$ Seq Ascii $\rangle$  $\sim$   $\langle$ Seq Byte $\rangle$ 

**KORK EXTERNE PROVIDE** 

## Typed Process Invocations Concept

- $\blacktriangleright$  assign ladder-type per filedescriptor
- $\blacktriangleright$  (alternatively, fd may remain untyped)
- $\blacktriangleright$  types may depend on process arguments & environment

K ロ ▶ K 레 ▶ K 코 ▶ K 코 ▶ 『코 │ ◆ 9 Q Q ↓

### Type Inference Concept

Let  $A, B$  be process invocations...

 $\triangleright$  For a pipeline A  $\mid$  B to be valid, the stdout-type of A must be compatible with stdin-type of B,

**KORKARYKERKER POLO** 

- i.e. A's stdout-type must be a subtype of B's stdin-type,
- $\triangleright$  A | B inherits stdin-type from A
- $\triangleright$  A | B inherits stdout-type from B

### Typecheck Algorithm Concept

### Example

## $P_1 | P_2 | P_3 | \ldots$

K ロ ▶ K 個 ▶ K 할 ▶ K 할 ▶ 이 할 → 9 Q Q →

- $\blacktriangleright$  iterate over pipeline
- $\triangleright$  check subtyping-relation of stdout-type and stdin-type
- $\triangleright$  abort if stdout-type is no subtype of stdin-type

# Typing Assertions

Implementation

- $\blacktriangleright$  infinitely many process invocations
- $\triangleright$  group by regexp (not ideal, but easy implementation)

K ロ ▶ K 個 ▶ K 할 ▶ K 할 ▶ 이 할 → 9 Q Q →

 $\triangleright$  for each regexp-command-pattern define type per filedescriptor

### .zshrc Implementation

```
preexec() {
  ~/syntaxAlchemist/target/release/shell \
      --check-expr="$1"
}
```
KO K K Ø K K E K K E K V K K K K K K K K K